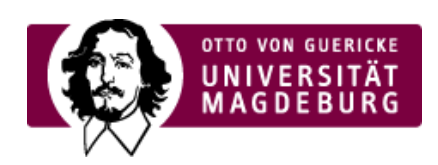

## CMS EGOTEC INFORMATIONSPORTAL

## Individuelle Konfiguration der Boxen

Für jede nachfolgende Seite können individuelle Einstellungen zum Aussehen der verweisenden Box vorgenommen werden. Dazu hat **jede Seite** generell einen **Reiter Übersicht**.

Individuell kann für jede Seite abweichend vom den konfigurierten Grundeinstellungen festgelegt werden:

- Verwendung der Seite innerhalb der Übersicht (wirkt sich sowohl auf die Darstellung als Box als ‣ auch auf das Vorhandensein innerhalb der Linkliste aus)
- Festlegung einer alternativen Überschrift innerhalb des Boxenkopfes (falls der Seitentitel zu lang ‣ ist)
- Individuelle Boxenhöhe und Boxenbreite damit können verschiedenste Boxenlayouts reaisiert ‣ werden
- Alternativer Text für die Einbindung der Kurzinfo (wenn die Seitendarstellung selbst keine ‣Kurzinformation enthält)

Für alle Inhaltsoptionen (Kurzinfo, Linkliste, Mehr-Link) ist einstellbar, ob die globalen Vorgaben verwendet werden sollen oder explizit, ob das jeweilige Element dargestellt werden soll oder nicht, was dann jeweils die globalen Vorgaben außer Kraft setzt.

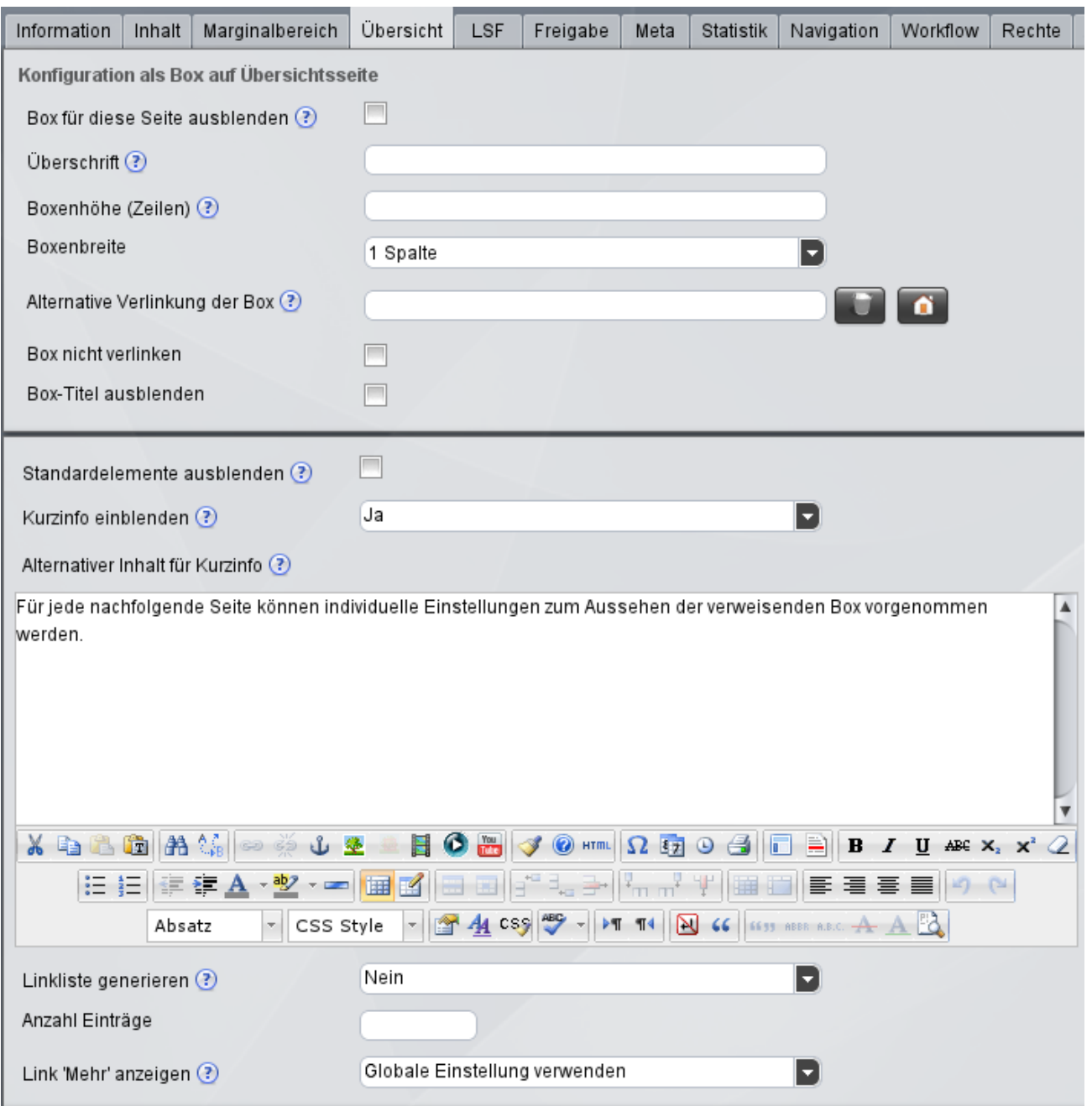

Werden die Standardelemente (Linkliste, Kurztext, Link "Mehr") nicht benötigt, weil erweiterte Einstellungen zum Tragen kommen, so sollten diese mit der entsprechenden Option ganz deaktiviert werden, um die Darstellung zu optimieren.

Standardmäßig verlinkt der Titel der Box (bzw. auch ein eingebundenes Bild) auf die die Box repräsentierende Seite selbst. Soll die Seite jedoch nur zur Konfiguration der Box verwendet werden und befinden sich die weiterführenden Informationen auf einer anderen Seite, so kann der Link dorthin über die Einstellung **Alternative Verlinkung der Box** festgelegt werden.

In ausgewählten Fällen kann es erforderlich sein, dass die einzelne Box nicht verlinkt bzw. die Titelzeile nicht angezeigt werden werden soll. Dies kann mit den entsprechenden Optionen vorgenommen werden.

[Übersichtseite](https://www.cms.ovgu.de/Module/Seitenoptionen/%C3%9Cbersichtseite.html)

- [Grundeinstellungen](https://www.cms.ovgu.de/Module/Seitenoptionen/%C3%9Cbersichtseite/Grundeinstellungen.html)
- Individuelle [Konfiguration](https://www.cms.ovgu.de/Module/Seitenoptionen/%C3%9Cbersichtseite/Individuelle+Konfiguration.html)
- Erweiterte [Konfiguration](https://www.cms.ovgu.de/Module/Seitenoptionen/%C3%9Cbersichtseite/Erweiterte+Konfiguration.html)